**Защита информации**

**1**

## **Законодательство**

!

• **Конституция РФ** ст. 44 ч. 1: «Интеллектуальная собственность охраняется законом»

**Интеллектуальная собственность – права на результаты творческой деятельности!**

- Гражданский кодекс РФ, часть IV «Права на результаты интеллектуальной деятельности и средства индивидуализации» (2006) <http://www.internet-law.ru/law/kodeks/gk4.htm>
- «Правила составления, подачи и рассмотрения заявок на официальную регистрацию программ для ЭВМ и баз данных» (1993) [http://www.morepc.ru/informatisation/osplaw0003.ht](http://www.morepc.ru/informatisation/osplaw0003.html) [ml](http://www.morepc.ru/informatisation/osplaw0003.html)
- **Уголовный кодекс РФ [http://www.interlaw.ru/law/docs/1000800](http://www.interlaw.ru/law/docs/10008000/)**

## **Объектами авторского права…**

### **… являются**

- **программы** для компьютеров (включая подготовительные материалы, а также звук, графику и видео, которые получаются с помощью программы)
- **базы данных** (данные, специально организованные для поиска и обработки с помощью компьютеров)

#### **… не являются**

- **алгоритмы и языки программирования**
- **идеи и принципы**, лежащие в основе программ, баз данных, интерфейса;
- **официальные документы**

! **Охраняется форма, <sup>а</sup> не содержание!**

### **Авторское право**

- автор физическое лицо (не организация)
- возникает «в силу создания» продукта, не требует формальной регистрации
- обозначение: *© Иванов, 2008* (год первого выпуска)
- действует в течение жизни и 70 лет после смерти автора
- передается по наследству

## **Права автора**

### **Личные**:

- *право авторства* (право считаться автором)
- *право на имя* (свое имя, псевдоним, анонимно)
- *право на неприкосновенность* (защита программы и ее названия от искажений)

**Имущественные**: осуществлять или разрешать

- выпуск программы в свет
- копирование в любой форме
- распространение
- изменение (в т.ч. перевод на другой язык)

### **Основания:**

- *договор* в письменной форме
- при массовом распространении *лицензионное соглашение* на экземпляре

### **Можно без разрешения автора:**

- хранить в памяти *1 компьютера* (или по договору)
- вносить *изменения*, необходимые для работы на компьютере пользователя (но не распространять!)
- исправлять явные *ошибки*
- изготовить *копию* для архивных целей
- *перепродать* программу

## **Защита от копирования**

- **инсталляция программ** (нельзя просто скопировать)
- **регистрационный код** (привязка к оборудованию, серийным номерам)
- **защита CD, DVD** (теряется при копировании)
- **не работает без диска**
- **аппаратный ключ**

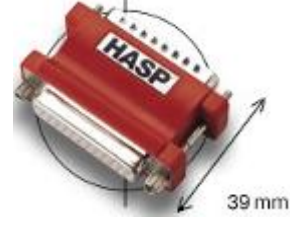

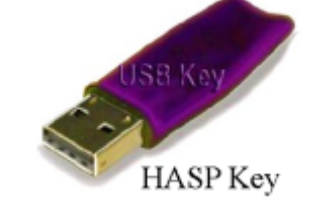

для параллельного порта

для порта USB

- **сканирование сети** (обнаружение копий)
- **сервер в Интернете** проверяет серийные номера
- **техподдержка**  косвенная защита (!)

## **Компьютерные преступления**

#### **Экономические**

- обогащение путем взлома информационных систем
- компьютерный шпионаж
- кража программ («пиратство»)

#### **Против личных прав**

- ложная информация
- незаконный сбор информации
- разглашение банковской и врачебной тайны

#### **Против общественных и государственных интересов**

- разглашение государственной тайны
- утечка информации
- искажение информации (подсчет голосов)
- вывод из строя информационных систем (диверсии)

## **Уголовный кодекс РФ**

### **Статья 146. Нарушение авторских и смежных прав.**

- только при крупном ущербе (50000 р.)
- *присвоение авторства* (плагиат) до 6 месяцев лишения свободы
- *незаконное использование*, а также приобретение, хранение, перевозка в целях сбыта – до 2 лет
- *группой лиц*, в особо крупном размере (250000 р.) или с использованием служебного положения – до 5 лет

## **Уголовный кодекс РФ**

#### **Признаки преступления:**

- уничтожение, блокирование, модификация или копирование информации
- нарушение работы компьютера или сети

### **Статья 272. Неправомерный доступ к компьютерной информации.**

- до 2 лет лишения свободы
- группой лиц до 5 лет

### **Статья 273. Создание, использование и распространение вредоносных программ.**

- до 3 лет лишения свободы
- с тяжкими последствиями до 7 лет

#### **Статья 274. Нарушение правил эксплуатации компьютеров и сети.**

- до 2 лет лишения свободы
- с тяжкими последствиями до 4 лет

## **Авторские права в Интернете**

### **При нелегальном использовании**:

- всегда есть косвенная выгода (достижение своих целей);
- ущерб авторам, снижение дохода;
- снижение посещаемости и цитируемости сайтов  $\Rightarrow$ снижение дохода.

### **Правила**:

- при использовании материалов в учебных работах ссылаться на источник;
- для публикации в Интернете текста или фотографии получить разрешение автора или издателя.

 **Официальные документы – не объекты авторского права!** !

## **Что можно без спроса…**

- скопировать себе картинку (текст)
- послать картинку (текст) другу
- отсканировать книгу

### **Разместить на сайте**

- картинку с другого сайта
- Указ Президента РФ
- цитату из статьи с указанием автора
- <del>статью с другого сайта (или из книги) с</del> указанием автора
- описание алгоритма
- отсканированную книгу
- повесть А.С. Пушкина

## **Какие бывают программы?**

- **Свободное ПО** с открытым исходным кодом *(Open Source)***:** можно бесплатно
	- запускать и использовать в любых целях
	- изучать и адаптировать
	- распространять (бесплатно или **за плату**)
	- изменять код (развитие и усовершенствование)

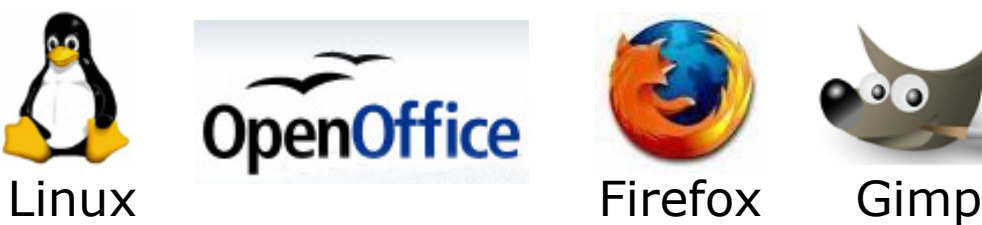

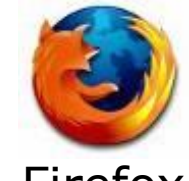

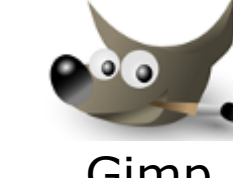

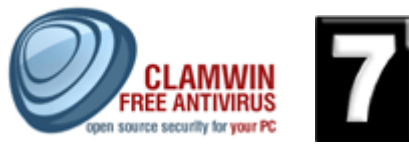

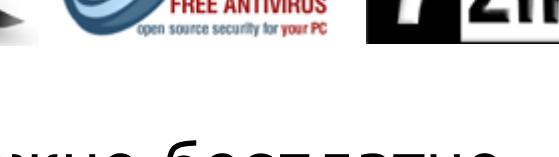

- **Бесплатное ПО** *(Freeware)*: можно бесплатно использовать; исходного кода нет; есть ограничения на:
	- коммерческое использование
	- изменение кода
	- извлечение данных

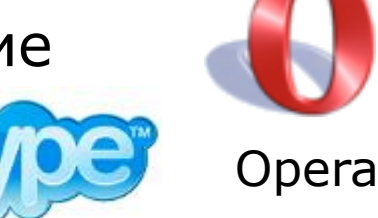

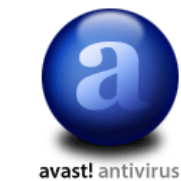

Avast

## **Какие бывают программы?**

• **Условно-бесплатное ПО** *(Shareware)*:

бесплатное ПО с ограничениями:

- отключены некоторые функции
- ограничен срок действия (30 дней)
- ограничено количество запусков
- раздражающие сообщения
- принудительная реклама

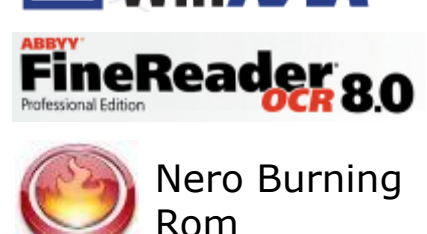

in  $\boldsymbol{P\!}\boldsymbol{\varLambda}\boldsymbol{P}^{\circ}$ 

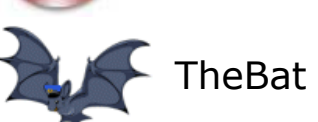

Платная регистрация снимает ограничения.

### • **Коммерческое ПО**:

- плата за каждую копию
- *бесплатная техническая поддержка* (!)
- запрет на изменение кода и извлечение данных
- быстрое внесение изменений (сервис-паки, новые версии)

## **Лицензия GNU GPL**

### **GNU General Public Licence:**

- программное обеспечение поставляется с исходным кодом
- авторские права принадлежат разработчикам
- можно свободно и без оплаты
	- *запускать программы*
	- *изучать и изменять код*
	- *распространять бесплатно или за плату*
	- *улучшать и распространять улучшения*
- можно использовать код в своих разработках, но они могут распространяться только по лицензии GPL
- программы распространяются без гарантий
- за настройку и сопровождение можно брать плату

# **Компьютерные вирусы и антивирусы**

## **Что такое вирус?**

**Компьютерный вирус** – это программа, которая при запуске способна распространяться **без участия человека.**

### **Признаки заражения:**

- замедление работы компьютера
- перезагрузка или зависание компьютера
- неправильная работа ОС или прикладных программ
- изменение длины файлов
- появление новых файлов
- уменьшение объема оперативной памяти
- рассылка сообщений *e-mail* без ведома автора
- **- массовые атаки на сайты Интернет**
- **- шпионаж – передача секретных данных**
- **- уничтожение информации**
- **- разрушение файловой системы**
- **- перезагрузка компьютера**
- **- имитация сбоев ОС и аппаратуры**
- **- звуковые и зрительные эффекты**

## **Что заражают вирусы?**

Для того, чтобы вирус смог выполнить какие-то действия, он должен оказаться в памяти в виде **программного кода** и получить управление.

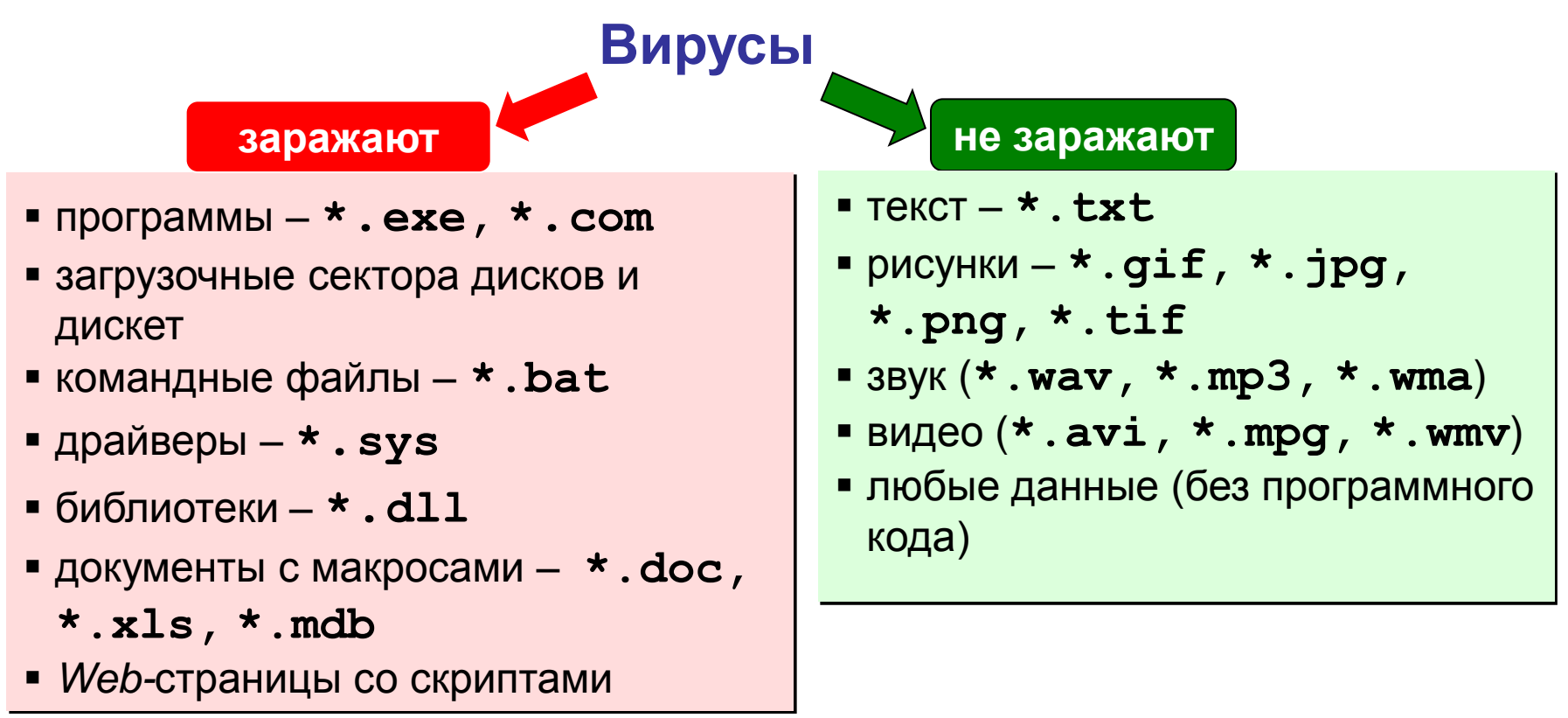

## **Способы заражения**

- запустить зараженный файл;
- загрузить компьютер с зараженной дискеты или диска;
- при автозапуске CD(DVD)-диска или флэшдиска;
- открыть зараженный документ с макросами (*Word* или *Excel*)*;*
- открыть сообщение e-mail с вирусом;
- открыть *Web*-страницу с вирусом;
- разрешить установить активное содержимое на *Web-*странице.

## **Классические вирусы**

- **Файловые** заражают файлы **\*.exe, \*.sys, \*.dll** (редко – внедряются в тексты программ).
- **Загрузочные (бутовые, от англ.** *boot – загрузка***) –** заражают загрузочные сектора дисков и дискет, при загрузке сразу оказываются в памяти и получают управление.
- **Полиморфные**  при каждом новом заражении немного меняют свой код.
- **Макровирусы** заражают документы с макросами (**\*.doc, \*.xls, \*.mdb**).
- **Скриптовые вирусы –** скрипт (программа на языке *Visual Basic Script*, *JavaScript*, BAT, PHP) заражает командные файлы (**\*.bat**), другие скрипты и Webстраницы (**\*.htm, \*.html**).

## **Сетевые вирусы**

**распространяются через компьютерные сети, используют «дыры» – ошибки в защите** *Windows, Internet Explorer, Outlook* **и др.**

 **Почтовые черви –** распространяются через электронную почту в виде приложения к письму или ссылки на вирус в Интернете; рассылают себя по всем обнаруженным адресам

### ! **Наиболее активны – более 90%!**

- **Сетевые черви** проникают на компьютер через «дыры» в системе, могут копировать себя в папки, открытые для записи (сканирование – поиск уязвимых компьютеров в сети)
- **IRC-черви, IM-черви –** распространяются через IRC-чаты и интернет-пейджеры (*ICQ*, *AOL*, *Windows Messenger*, *MSN Messenger*)
- **P2P-черви**  распространяются через файлообменные сети P2P (*peer-to-peer)*

## **Троянские программы**

**позволяют получать управление удаленным компьютером, распространяются через компьютерные сети, часто при установке других программ (зараженные инсталляторы)** 

- **Backdoor** программы удаленного администрирования
- **воровство паролей** (доступ в Интернет, к почтовым ящикам, к платежным системам)
- **шпионы** (введенный с клавиатуры текст, снимки экрана, список программ, характеристики компьютера, промышленный шпионаж)
- **DOS-атаки** (англ. *Denial Of Service*  отказ в обслуживании) массовые атаки на сайты по команде, сервер не справляется с нагрузкой
- **прокси-сервера**  используются для массовой рассылки рекламы (спама)
- **загрузчики** (англ. *downloader*) после заражения скачивают на компьютер другие вредоносные программы

## **Антивирусы-сканеры**

- умеют находить и лечить **известные им** вирусы в памяти и на диске;
- используют базы данных вирусов;
- ежедневное обновление баз данных через Интернет.
	- лечат известные им вирусы
	- не могут предотвратить заражение
		- чаще всего не могут обнаружить и вылечить неизвестный вирус

## **Антивирусы-мониторы**

постоянно находятся в памяти в активном состоянии

- перехватывают действия, характерные для вирусов и блокируют их (форматирование диска, замена системных файлов);
- блокируют атаки через Интернет;
- проверяют запускаемые и загружаемые в память файлы (например, документы *Word*);
- проверяют сообщения электронной почты;
- проверяют *Web-*страницы;
- проверяют сообщения ICQ
	- непрерывное наблюдение
		- блокируют вирус в момент заражения
		- могут бороться с неизвестными вирусами
	- замедление работы компьютера
		- в случае ошибки ОС может выйти из строя

## **Антивирусные программы**

### **Коммерческие**

- **AVP = Antiviral Toolkit Pro ([www.avp.ru](http://www.avp.ru/)) – Е. Касперский**
- **DrWeb [\(www.drweb.com\)](http://www.drweb.com/) – И. Данилов**
- **Norton Antivirus [\(www.symantec.com](http://www.symantec.com/))**
- **McAfee ([www.mcafee.ru](http://www.mcafee.ru/))**
	- **NOD32 [\(www.eset.com\)](http://www.eset.com/)**

### ! **Есть бесплатные пробные версии!**

### **Бесплатные**

- 
- **Security Essential** 
	- **[\(http://www.microsoft.com/security\\_essentials/\)](http://www.microsoft.com/security_essentials/)**

**27**

- **Avast Home ([www.avast.com](http://www.avast.com/))**
- **Antivir Personal ([free-av.com](http://free-av.com/))**
	- **AVG Free ([free.grisoft.com](http://free.grisoft.com/))**

# **Антивирус** *Касперского*

- **Файловый антивирус** (проверка файлов в момент обращения к ним)
- **Почтовый антивирус** (проверка входящих и выходящих сообщений)
- **Веб-антивирус** (Интернет, проверка *Web*-страниц)
- **Проактивная защита** (попытки обнаружить неизвестные вредоносные программы):
	- слежение за реестром
	- проверка критических файлов
	- сигналы о «подозрительных» обращениях к памяти
- **Анти-шпион** (борьба с Интернет-мошенничеством)
- **Анти-хакер** (обнаружение сетевых атак)
- **Анти-спам** (фильтр входящей почты)

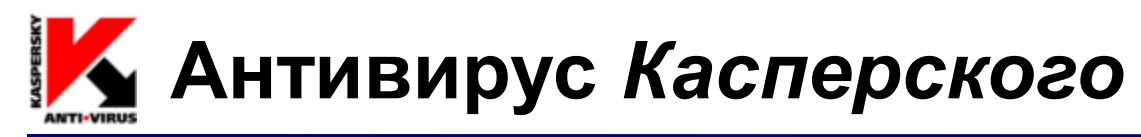

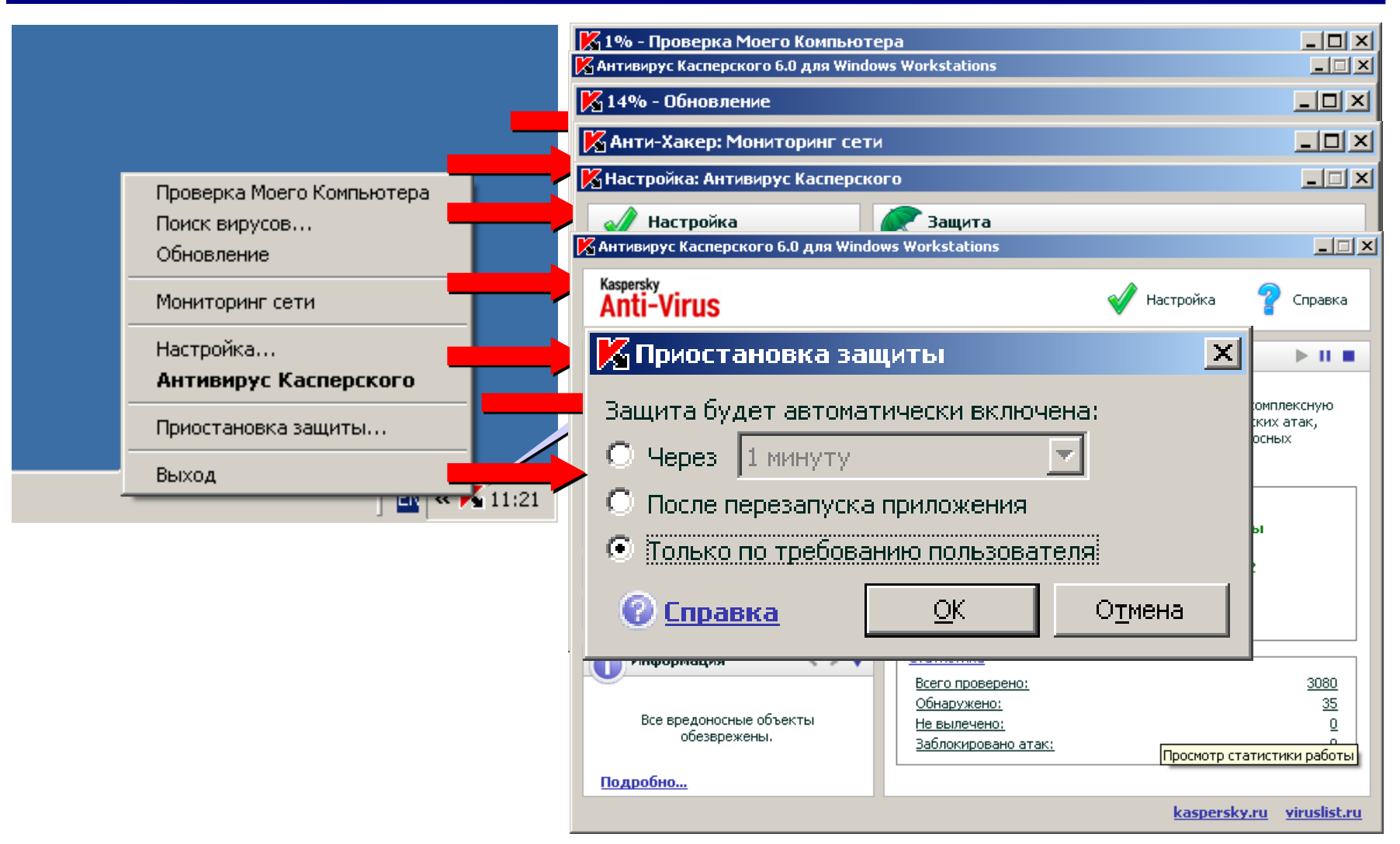

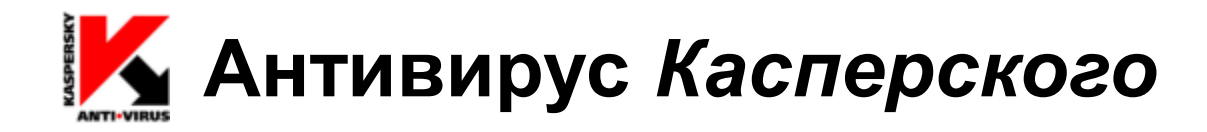

#### **Проводник:** запуск через контекстное меню

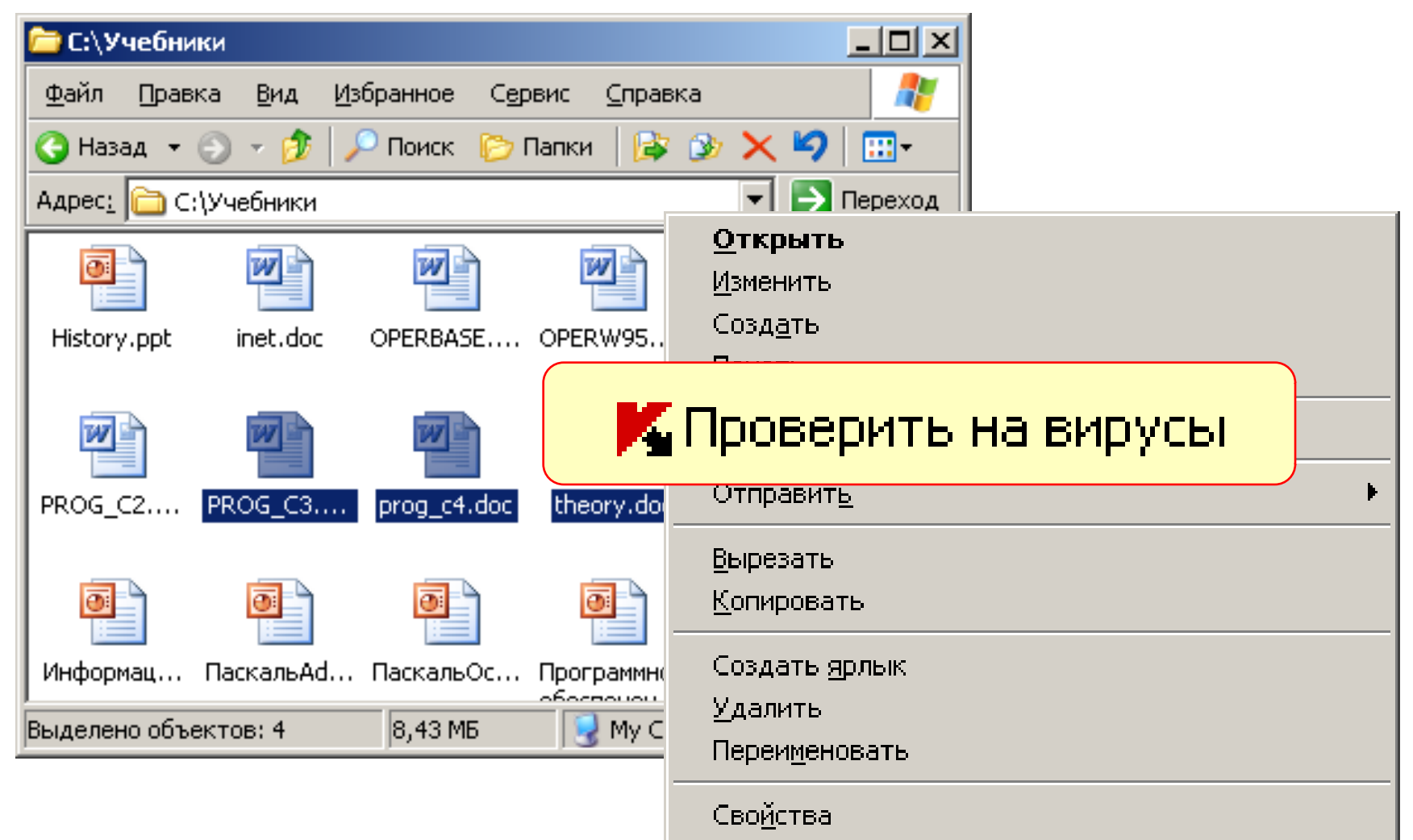

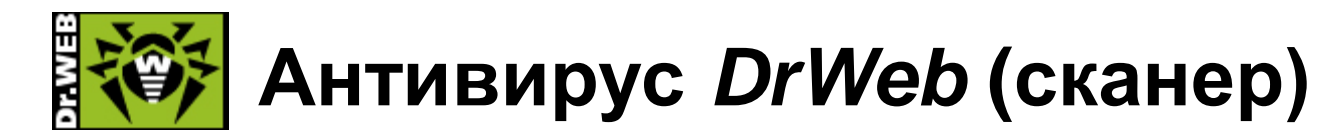

### **Запуск:** *Пуск – Сканер DrWeb*

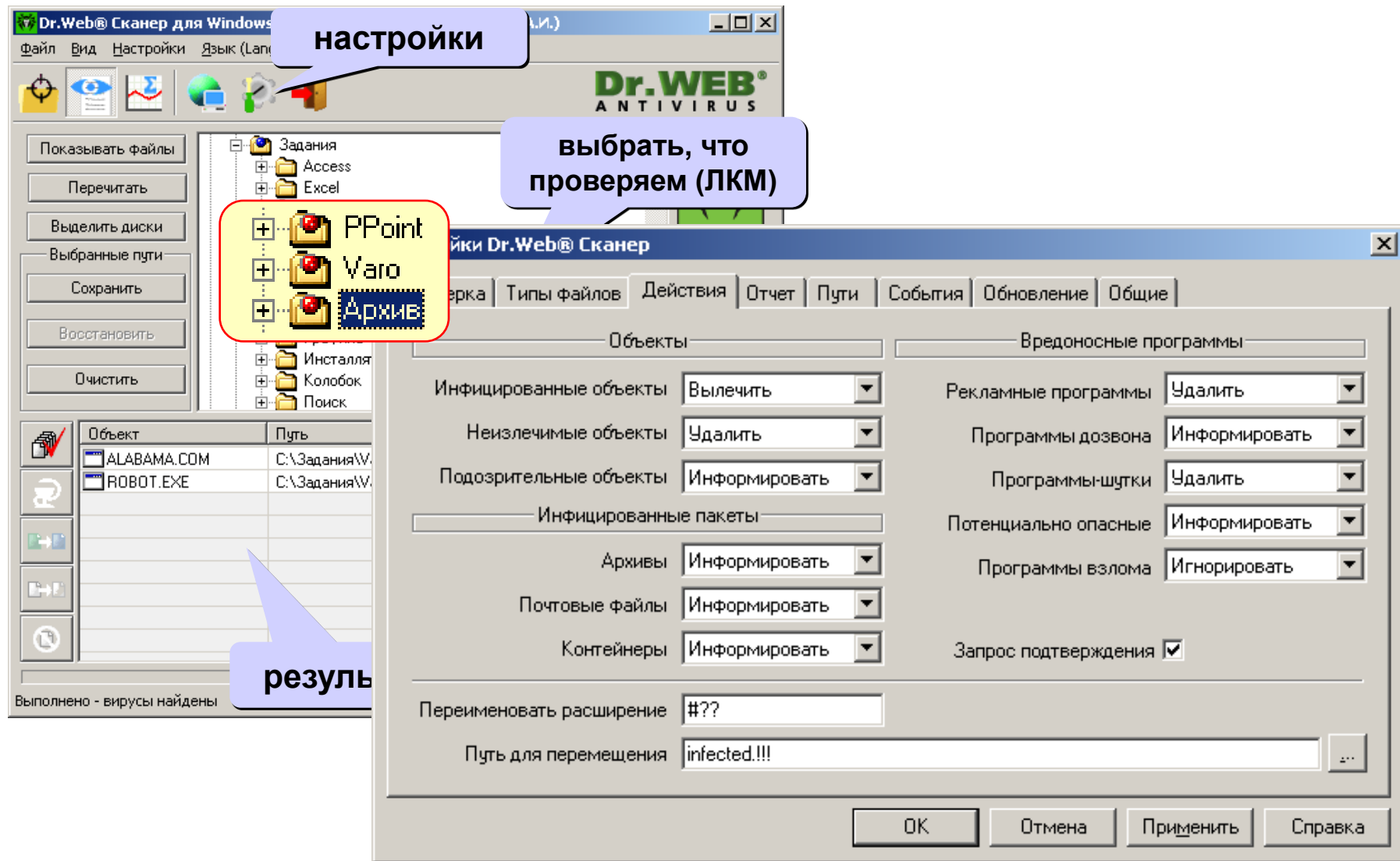

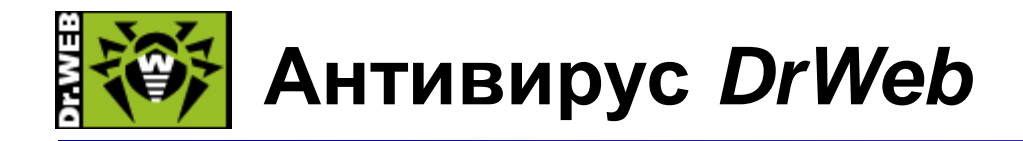

#### **Проводник:** запуск через контекстное меню

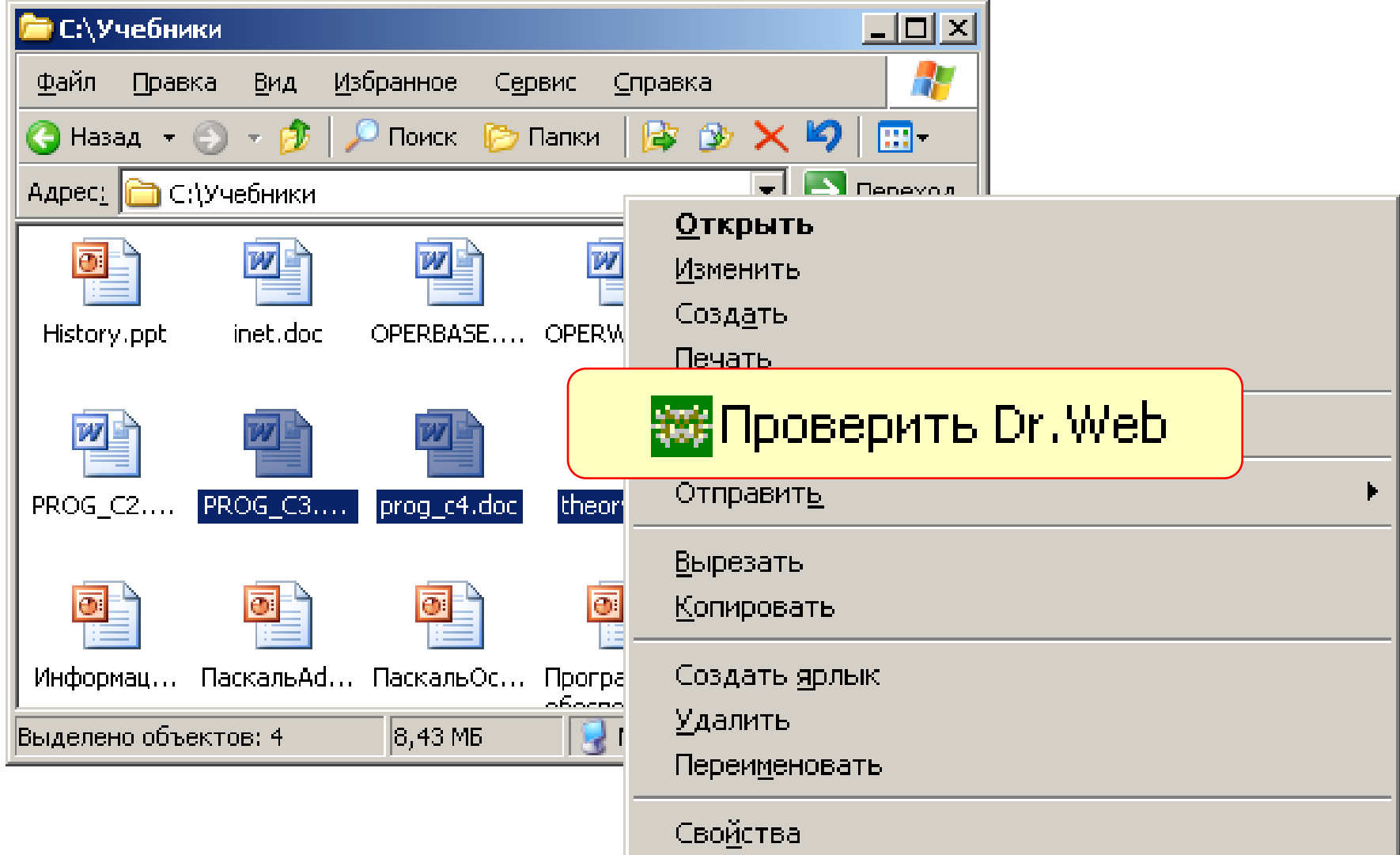

## **Другие виды антивирусной защиты**

### **брандмауэры (файрволы, сетевые экраны)**

блокируют «лишние» обращения в сеть и запросы из сети

#### **аппаратные антивирусы**

- защита от изменения загрузочного сектора
- запрет на выполнение кода из области данных
- аппаратный брандмауэр ZyWALL UTM (ZyXEL и Лаборатории Касперского)

### **онлайновые (***on-line***) антивирусы**

- устанавливают на компьютер модуль *ActiveX,* который проверяет файлы…
- или файл пересылается на сайт разработчика антивирусов

http://www.kaspersky.ru/virusscanner http://www.bitdefender.com <u>http://security.symantec.com</u> http:///us.mcaffee.com/root/mfs/default.asp

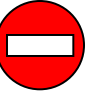

чаще всего не умеют лечить, предлагает купить антивирус-доктор

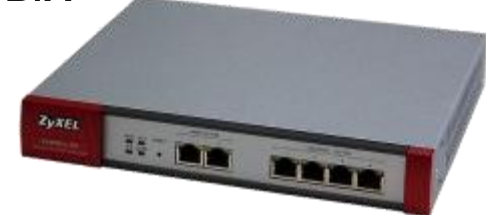

## **Профилактика**

- делать **резервные копии** важных данных на CD и DVD (раз в месяц? в неделю?)
- использовать **антивирус-монитор**, особенно при работе в Интернете
- при работе в Интернете включать **брандмауэр** (англ. *firewall*) – эта программа запрещает обмен по некоторым каналам связи, которые используют вирусы
- **проверять** с помощью антивируса-доктора все новые программы и файлы, дискеты
- **не открывать** сообщения e-mail с неизвестных адресов, особенно файлы-приложения
- иметь **загрузочный диск** с антивирусом

### **Если компьютер заражен…**

- Отключить компьютер от сети.
- Запустить антивирус. Если не помогает, то…
- выключить компьютер и загрузить его с загрузочного диска (дискеты, CD, DVD). Запустить антивирус. Если не помогает, то…
- удалить *Windows* и установить ее заново. Если не помогает, то…
- отформатировать винчестер (**format.com**). Если сделать это не удается, то могла быть испорчена таблица разделов диска. Тогда …
- создать заново таблицу разделов (**fdisk.exe**). Если не удается (винчестер не обнаружен), то…
- можно нести компьютер в ремонт.